# **Jcl Reference Guide**

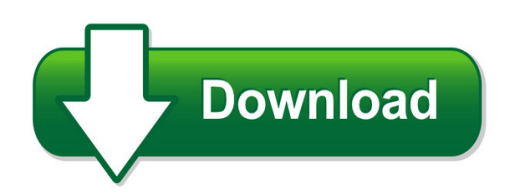

We have made it easy for you to find a PDF Ebooks without any digging. And by having access to our ebooks online or by storing it on your computer, you have convenient answers with icl reference guide. To get started finding jcl reference guide, you are right to find our website which has a comprehensive collection of manuals listed.

Our library is the biggest of these that have literally hundreds of thousands of different products represented. You will also see that there are specific sites catered to different product types or categories, brands or niches related with jcl reference guide. So depending on what exactly you are searching, you will be able to choose ebooks to suit your own need Need to access completely for **Ebook PDF jcl reference guide**?

ebook download for mobile, ebooks download novels, ebooks library, book spot, books online to read, ebook download sites without registration, ebooks download for android, ebooks for android, ebooks for ipad, ebooks for kindle, ebooks online, ebooks pdf, epub ebooks, online books download, online library novels, online public library, read books online free no download full book, read entire books online, read full length books online, read popular books online.

Document about Jcl Reference Guide is available on print and digital edition. This pdf ebook is one of digital edition of Jcl Reference Guide that can be search along internet in google, bing, yahoo and other mayor seach engine. This special edition completed with other document such as :

# **Quick Cross Reference Guide - Cooper Industries**

title: edison competitor cross reference guide # 3152 subject: a quick competitor cross reference guide to find the edison equivalent part number.

# **Xmitip User Reference Guide - Lbdsoftware.com**

txt2pdf user reference guide page 7 of 54 4/18/2009 introduction the txt2pdf utility is used to convert a text file into a portable document format (pdf) file.

#### **Syncsort Unix Reference Guide - Pdfsdocuments2.com**

ibm syncsort unix manual.pdf free download here syncsort unix reference guide http://www.cajarural.com/blog/2010/dmexpressv5.pdf 2.6 the ibm db2 load ...

## **Co:zCo-processing Toolkit For Z/os**

3. examples this section contains examples of using the co:z batch utility. the runshellmember of the co:z toolkit sample jcl also contains sample cozbatch job steps.

## **Idcams Utility Manual Pdf - Wordpress.com**

idcams utility manual pdf z/os v2r1 elements and features pdf files - march 2015. z/os system-level. order number, title. sc23-6843-02, ibm health checker for z/os user's guide.

## **Utility Guide And Reference - Ibm - United States**

specifying the scope of check da t a .... . 93 how violations ar e identified ..... . 94 detection and corr ection of constraint violations . . 95

## **Submitting Jobs And Retrieving The Output Via Ftp**

will vary, but the examples and basics are valid for at least the os/2, windows 95, and windows nt clients. lionel b. dyck is a lead mvs systems programmer at one of the nations largest hmos.

## **Check Valves As Safeguards: Friend Or Foe In ... - Jcl Risk**

check valves as safeguards: friend or foe in process hazard analysis author: kay a. modi, senior process safety consultant with jcl risk services

## **Compute (bridgend) Ltd - Cbl.com**

summary of changes the selcopyi training material and documentation were introduced for release 3.10 in ptf rs00021. first edition (2012/12/14) option 2 - data edit the sde edit/browse entry panel display modes layout command scrolling the display to a specific field/record selecting/ordering visible fields adjusting field display column-widths

#### **Native Sql Stored Procedures - The Baltimore/washington ...**

native sql stored procedures robert andresen principal consultant ibm certified database administrator, db2 9 for z/os ibm certified soa associate

# **Racf Performance Tuning - Rshconsulting.com**

rsh consulting, inc. racf specialists 617?969?9050 www.rshconsulting.com racf performance tuning share ?august 2018

# **Causes And Proofs For Removal Of A Pastor - Jgray.org**

2 the causes and proofs for removal of a pastor the removal of a pastor is always lament able, and stands as the last and most severe remedy for a pastor s negative ministr y to his parish.

# **Compute (bridgend) Ltd - Cbl**

compute (bridgend) ltd selcopy user manual - release 2.0x multiple information retrieval architecture operating systems selcopy release s/390 & zseries

#### **Dfsort And Icetool - Rsh Consulting**

2007 rsh consulting, inc 8 dfsort and icetool dfsort execution sample jcl for invoking dfsort: //jobname job statement … //step1 exec pgm=sort,region=100m ...